## DICE AND SPINNERS

This tool enables the user to select standard dice or spinners with random numbers within a specified range. Custom-made spinners can also be created.

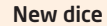

Create a new dice by dragging it from the palette.

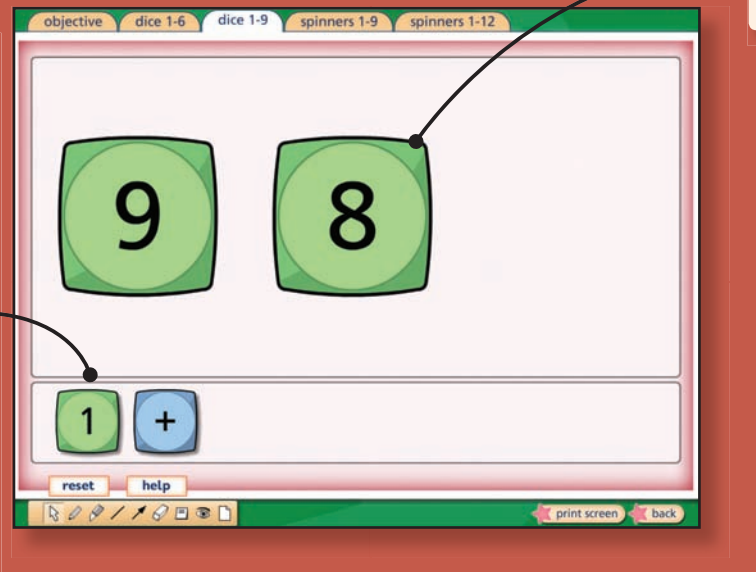

## New spinner

Drag a new spinner onto the screen to change the numbers on that spinner.

## colour: 3 **WEIGHT**  $\overline{0}$ next section ske cancel help **USDAN ROA/1088**

spinners 1-9 spinners 1-12

nner maker

 $d$ ica 1.0

Make a spinner Click to create up to three spinners by setting colours and numbers.

**Dice** 

Click on the dice to roll it.

## **Tool functions**

- Range of number options for spinners
- Drag a new dice or spinner to the working area to create new numbers
- Facility to customise your own spinners